# **Distribution EOLE - Scénario #34617**

# **EOLE 2.9 : Implémenter une solution pour pour que les modules utilisent les images testing au lieu de latest pour era, eole-sso-server et mongodb**

21/09/2022 11:10 - Joël Cuissinat

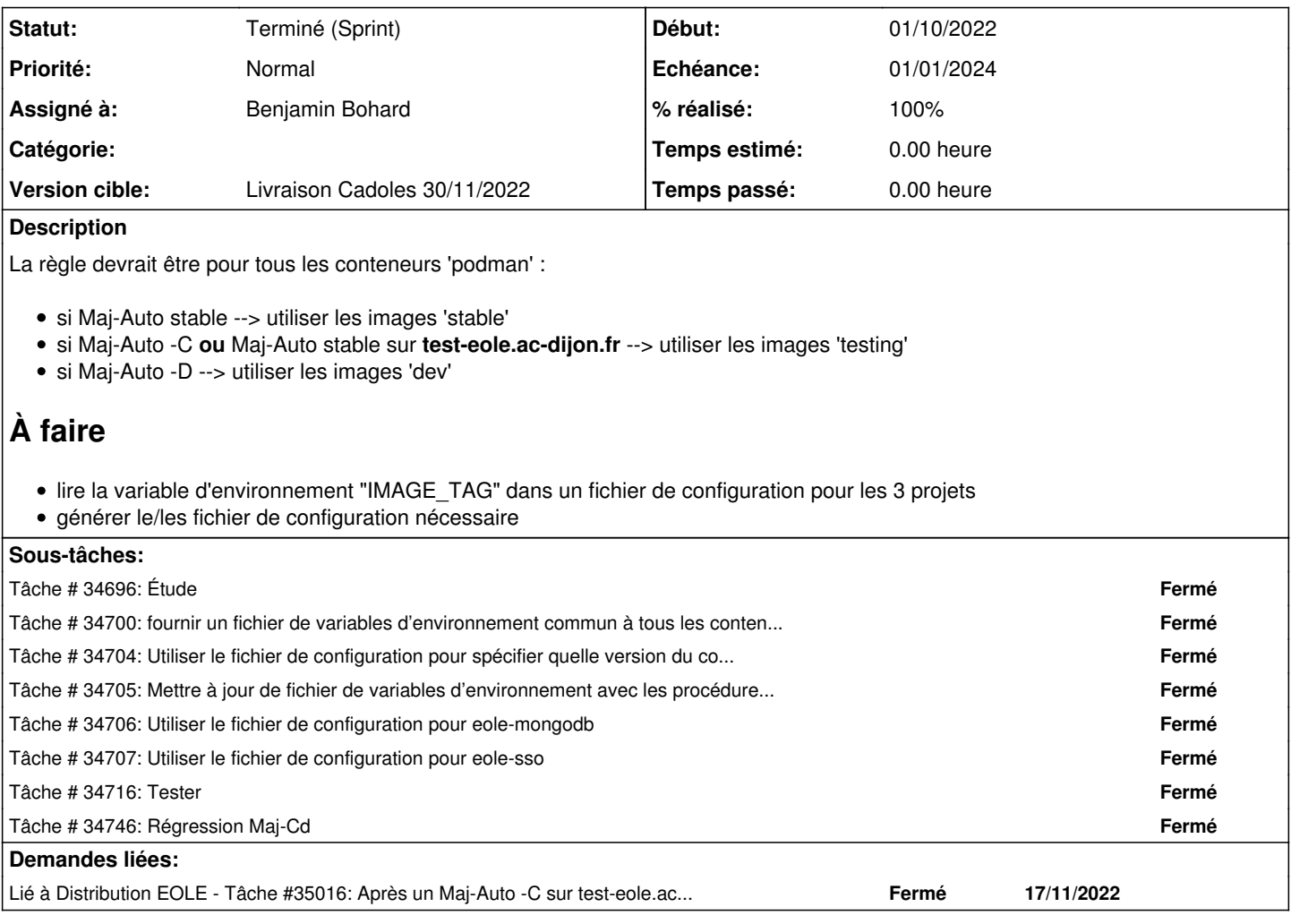

## **Historique**

## **#1 - 21/09/2022 11:22 - Joël Cuissinat**

- *Description mis à jour*
- *Tâche parente mis à #34550*

## **#2 - 22/09/2022 11:43 - Gilles Grandgérard**

*- Description mis à jour*

## **#3 - 22/09/2022 11:43 - Gilles Grandgérard**

*- Description mis à jour*

## **#4 - 04/10/2022 11:05 - Joël Cuissinat**

*- Tâche parente #34550 supprimé*

## **#5 - 04/10/2022 11:10 - Joël Cuissinat**

*- Tracker changé de Tâche à Scénario*

*- Sujet changé de Proposer une solution pour que jenkins (mais pas que ?) utilise les images testing au lieu de latest pour era et eole-sso-server à Implémenter une solution pour pour que les modules utilisent les images testing au lieu de latest pour era, eole-sso-server et mongodb*

*- Description mis à jour*

- *Version cible sprint 2022 36-39 Equipe MENSR supprimé*
- *Début 21/09/2022 supprimé*
- *Release mis à Carnet de produit (Cadoles)*
- *Points de scénarios mis à 1.0*

#### **#6 - 06/10/2022 10:39 - Gilles Grandgérard**

*- Sujet changé de Implémenter une solution pour pour que les modules utilisent les images testing au lieu de latest pour era, eole-sso-server et mongodb à EOLE 2.9 : Implémenter une solution pour pour que les modules utilisent les images testing au lieu de latest pour era, eole-sso-server et mongodb*

*- Description mis à jour*

#### **#7 - 10/10/2022 14:59 - Benjamin Bohard**

- *Echéance mis à 01/01/2024*
- *Assigné à mis à Benjamin Bohard*
- *Version cible mis à Carnet Cadoles*
- *Début mis à 01/10/2022*

### **#8 - 14/10/2022 11:29 - Ludwig Seys**

*- Statut changé de Nouveau à Résolu*

### **#9 - 17/10/2022 10:16 - Joël Cuissinat**

- *Statut changé de Résolu à Terminé (Sprint)*
- *Release changé de Carnet de produit (Cadoles) à EOLE 2.9.0*

#### **#10 - 18/10/2022 11:48 - Joël Cuissinat**

*- Statut changé de Terminé (Sprint) à En cours*

### **#11 - 19/10/2022 10:46 - Gilles Grandgérard**

*- Points de scénarios changé de 1.0 à 2.0*

### **#12 - 19/10/2022 10:47 - Gilles Grandgérard**

vu point 19/10  $+1$  pt

#### **#13 - 24/10/2022 10:57 - Joël Cuissinat**

*- Statut changé de En cours à Terminé (Sprint)*

### **#14 - 17/11/2022 15:37 - Joël Cuissinat**

*- Version cible changé de Carnet Cadoles à Livraison Cadoles 30/11/2022*

## **#15 - 25/11/2022 15:28 - Joël Cuissinat**

*- Lié à Tâche #35016: Après un Maj-Auto -C sur test-eole.ac-dijon.fr, il faudrait plutôt utiliser les images podman "dev" ajouté*